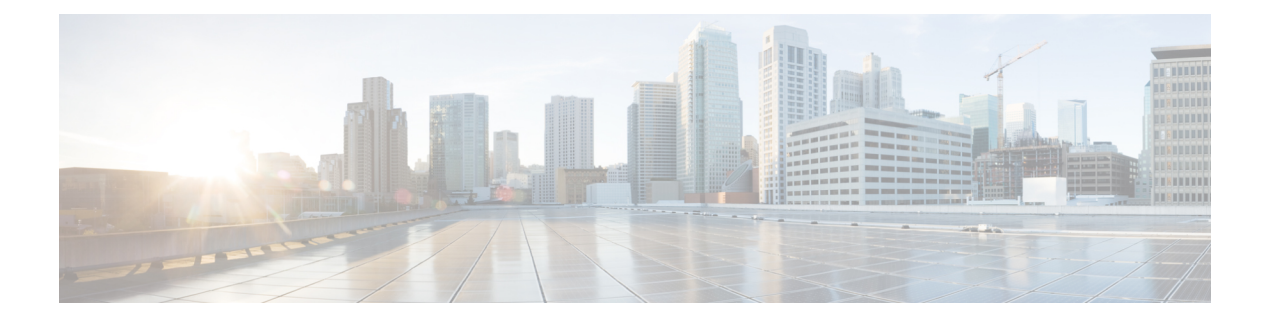

## **TACACS+ over IPv6**

IPv6 サーバは、TACACS+ と共に使用するよう設定できます。

- TACACS+ over IPv6 に関する情報 (1 ページ)
- TACACS+ over IPv6 の設定方法 (2 ページ)
- TACACS+ over IPv6 の設定例 (5 ページ)
- その他の参考資料 (5 ページ)
- TACACS+ over IPv6 の機能情報 (7 ページ)

### **TACACS+ over IPv6** に関する情報

Terminal Access Controller Access Control System(TACACS+)セキュリティ プロトコルはユー ザの検証を集中的に行います。TACACS+ サービスは、通常 UNIX または Windows NT ワーク ステーション上で稼働する TACACS+ デーモンのデータベースで管理されます。デバイスに設 定したTACACS+機能を有効にするには、その前に、TACACS+サーバにアクセスしてTACACS+ サーバを設定する必要があります。

TACACS+ では、認証、許可、アカウンティングの各ファシリティを個別に提供します。 TACACS+を使用すると、単一のアクセス コントロール サーバー (TACACS+ デーモン) で、 各サービス(認証、許可、アカウンティング)を個別に提供できます。各サービスは固有の データベースにアソシエートされており、デーモンの機能に応じて、そのサーバーまたはネッ トワーク上で使用可能な他のサービスを利用できます。

### **AAA over IPv6**

ベンダー固有属性(VSA)を使用して、IPv6を介して認証、許可、アカウンティング(AAA) をサポートします。Cisco VSA は、inacl、outacl、prefix、および route です。

AAA プロトコルを使用して、プレフィックス プールおよびプール名を設定できます。お客様 は、シスコ デバイスと通信するために IPv6 RADIUS サーバまたは TACACS+ サーバを導入で きます。

### **IPv6** トランスポートを介した **TACACS+**

IPv6 サーバは、TACACS+ を使用するよう設定できます。IPv4 または IPv6 アドレスの代わり に名前を使用して、TACACS+ を使用するよう IPv6 と IPv4 の両方のサーバを設定できます。

# **TACACS+ over IPv6** の設定方法

### **IPv6** を介した **TACACS+** サーバの設定

#### 手順の概要

- **1. enable**
- **2. configure terminal**
- **3. tacacs server** *name*
- **4. address ipv6** *ipv6-address*
- **5. key** [**0** | **7**] *key-string*
- **6. port** [*number*
- **7. send-nat-address**
- **8. single-connection**
- **9. timeout** *seconds*

#### 手順の詳細

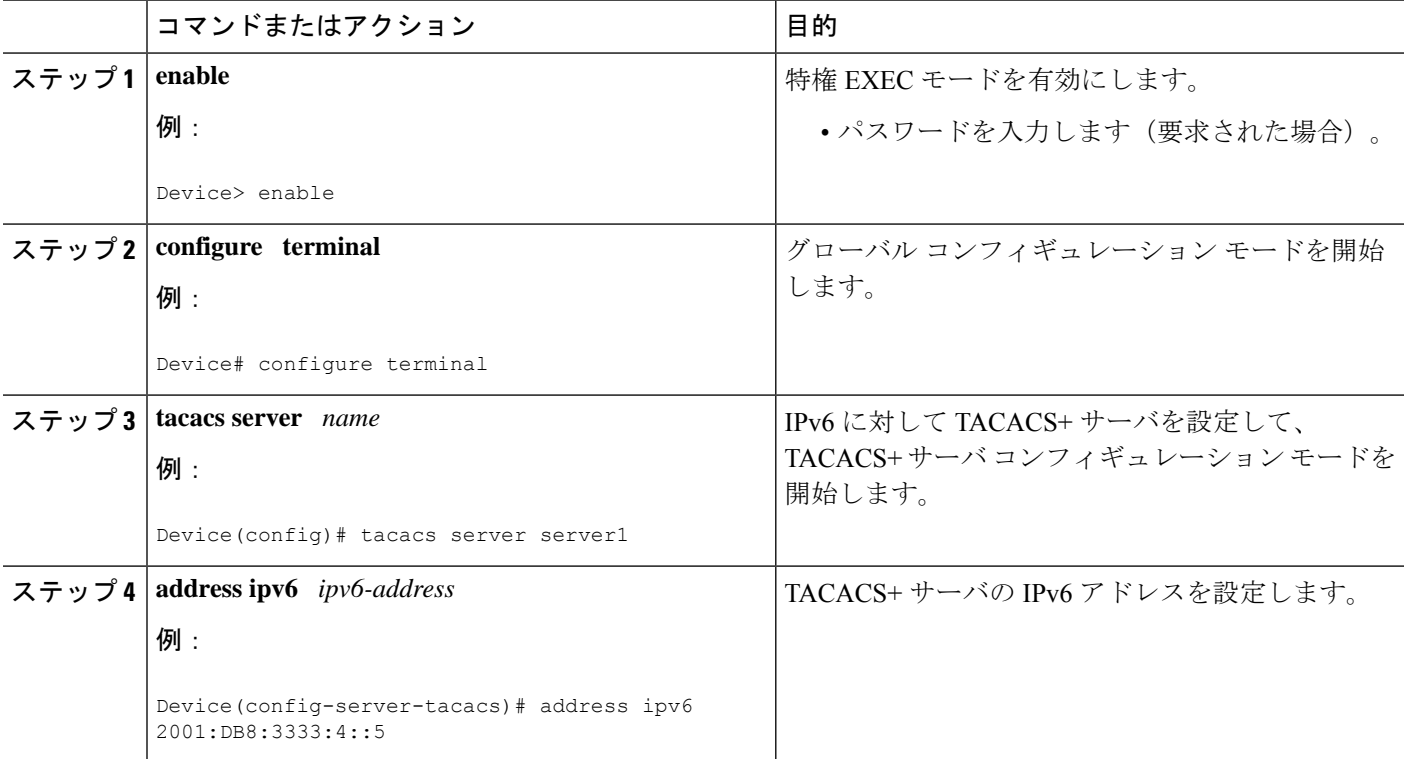

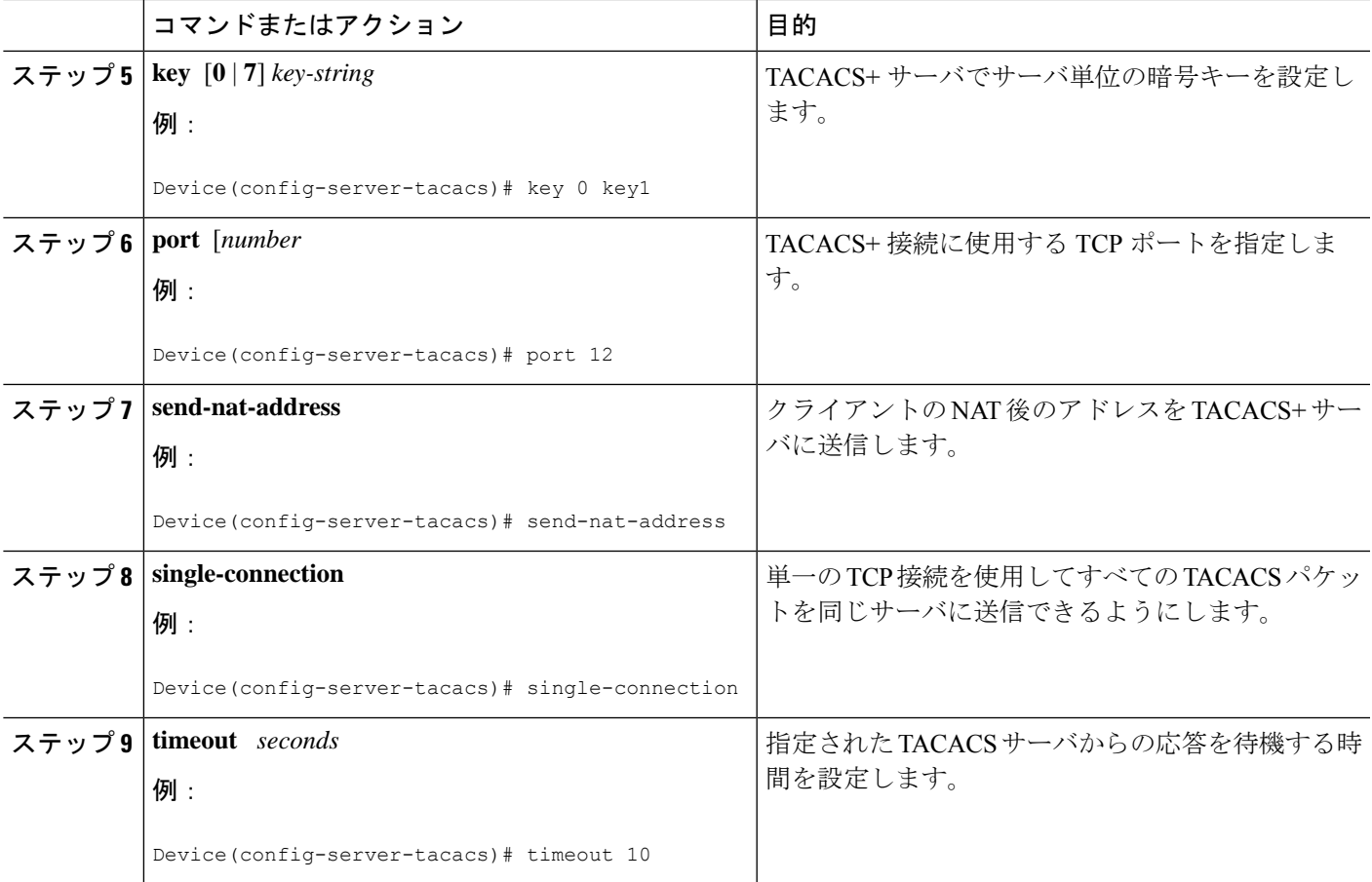

## **TACACS+** パケットでの送信元アドレスの指定

手順の概要

- **1. enable**
- **2. configure terminal**
- **3. ipv6 tacacs source-interface** *type number*

#### 手順の詳細

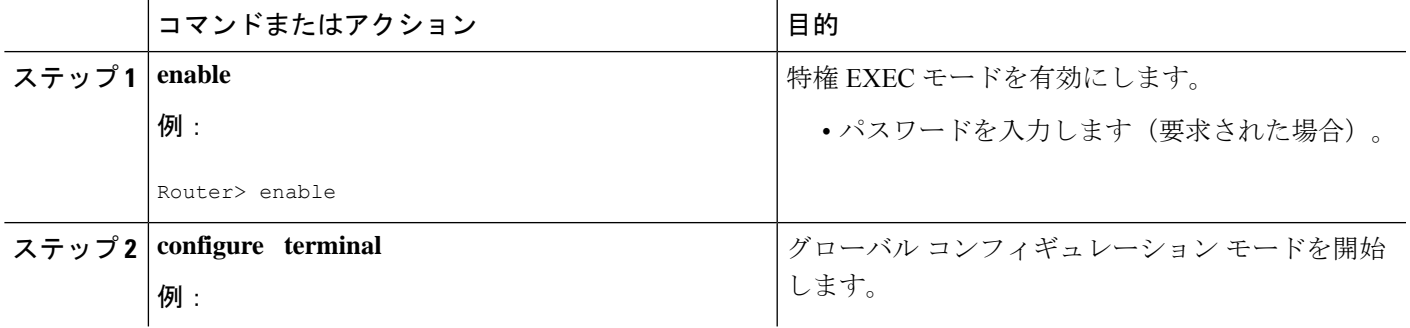

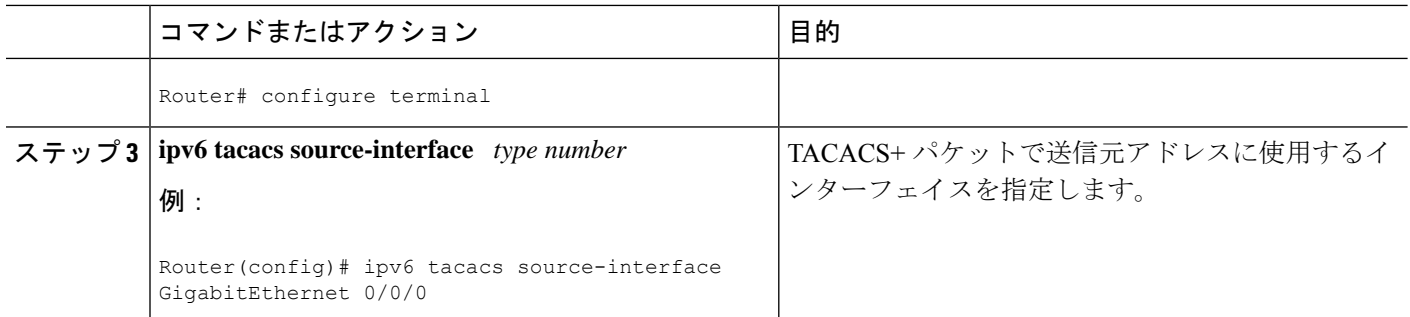

# **TACACS+** サーバ グループ オプションの設定

#### 手順の概要

- **1. enable**
- **2. configure terminal**
- **3. aaa group server tacacs+** *group-name*
- **4. server name** *server-name*
- **5. server-private** {*ip-address* | *name* | *ipv6-address*} [**nat**] [**single-connection**] [**port** *port-number*] [**timeout** *seconds*] [**key** [**0** | **7**] *string*]

#### 手順の詳細

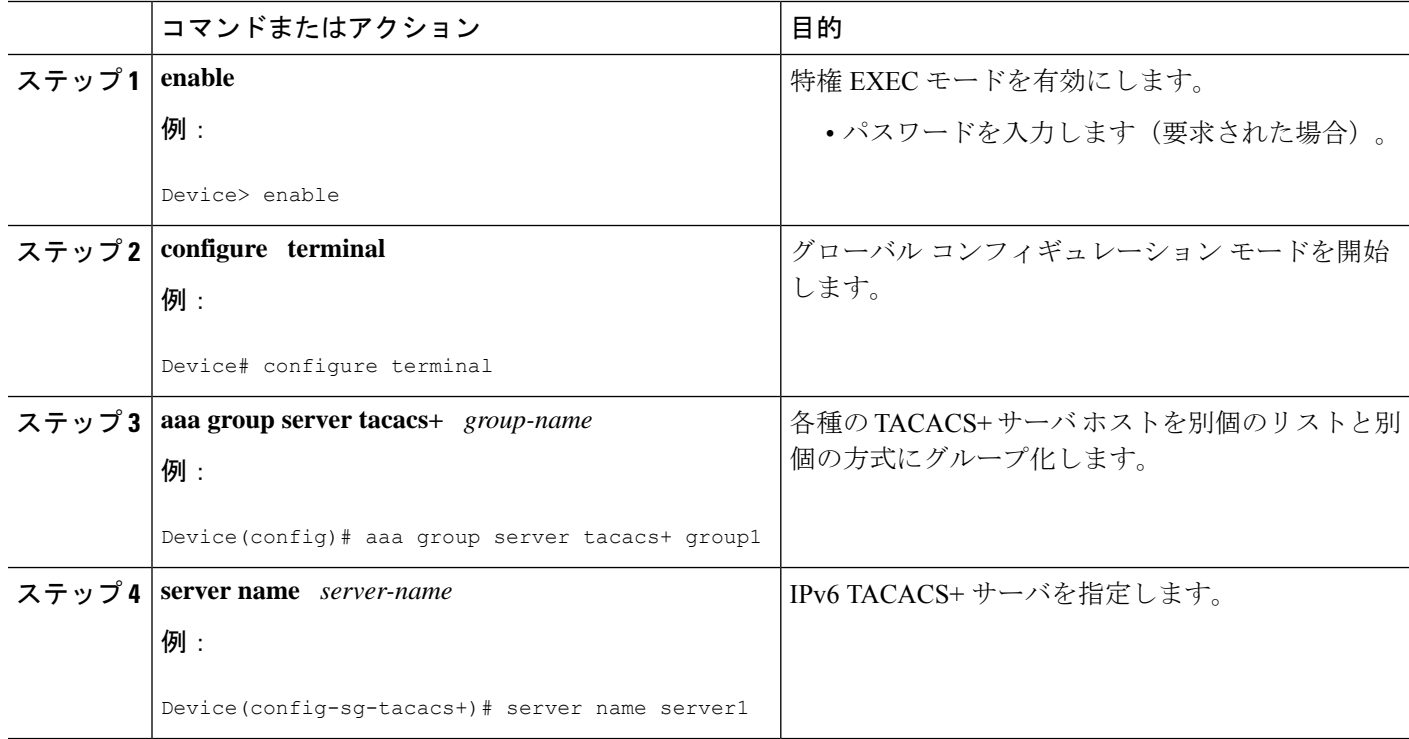

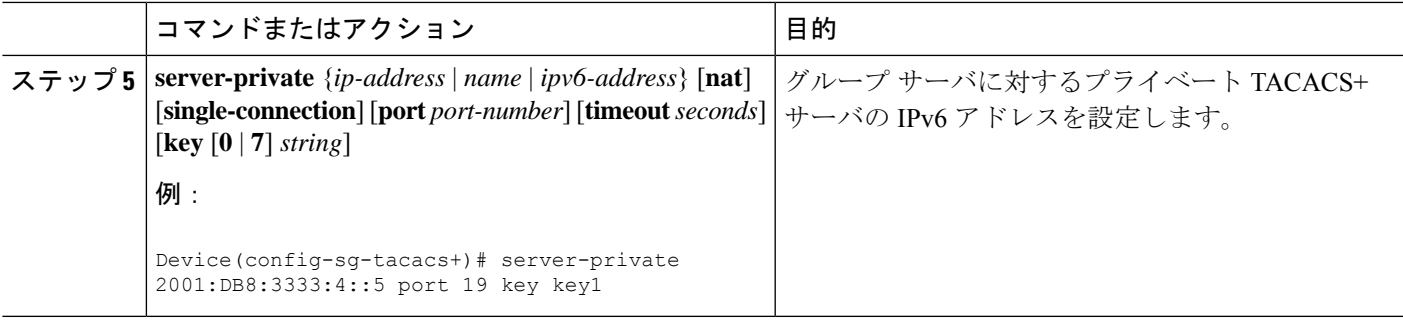

# **TACACS+ over IPv6** の設定例

### 例:**IPv6** を介した **TACACS+** サーバの設定

Device# **show tacacs**

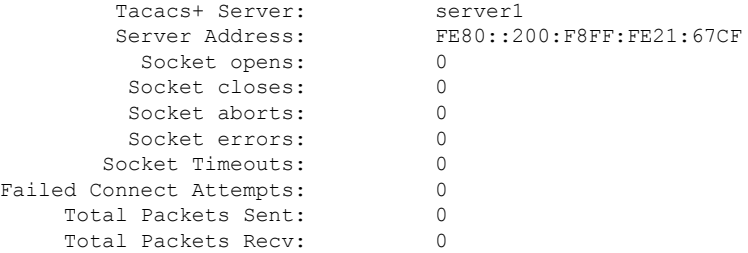

## その他の参考資料

ここでは、MSCHAP バージョン 2 の機能に関する関連資料について説明します。

#### 関連資料

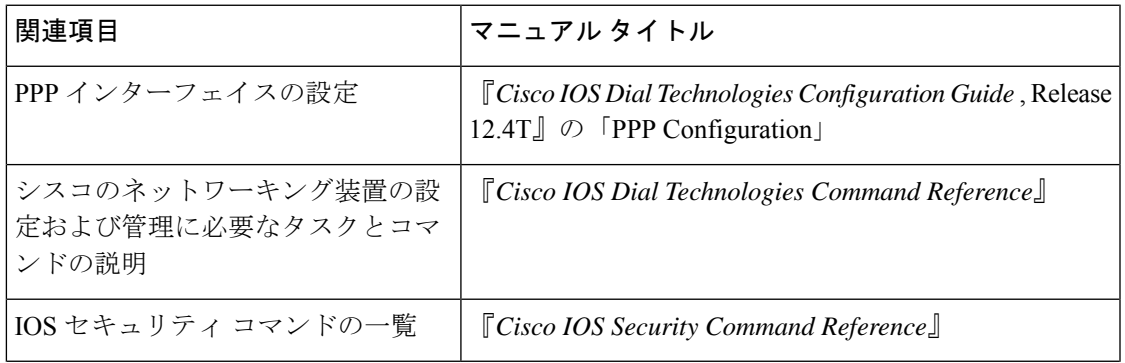

 $\mathbf l$ 

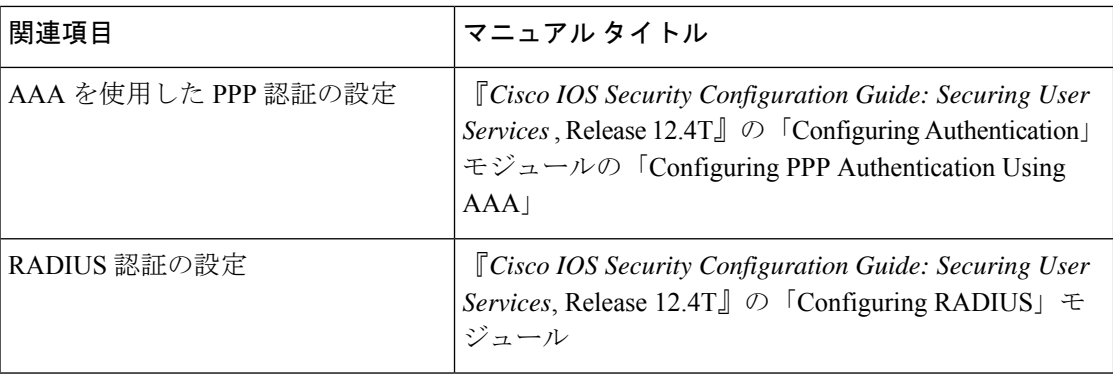

#### 標準

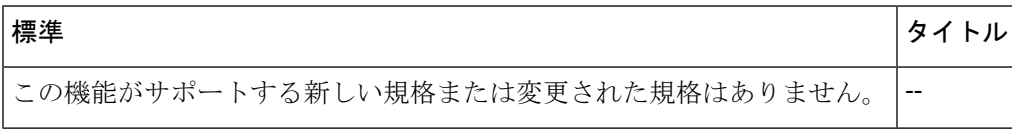

#### **MIB**

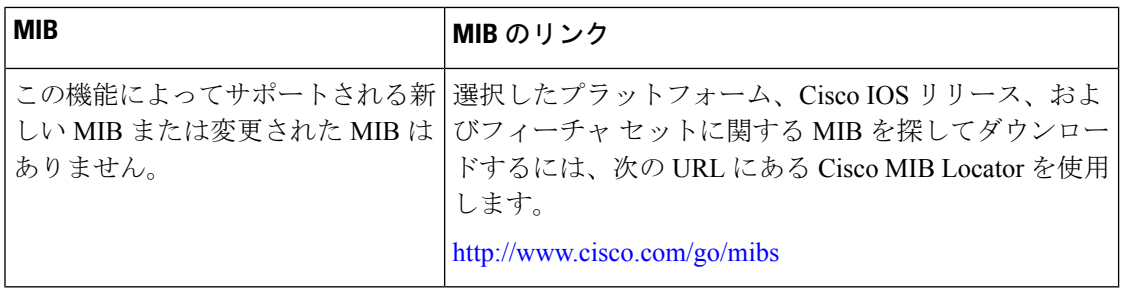

#### **RFC**

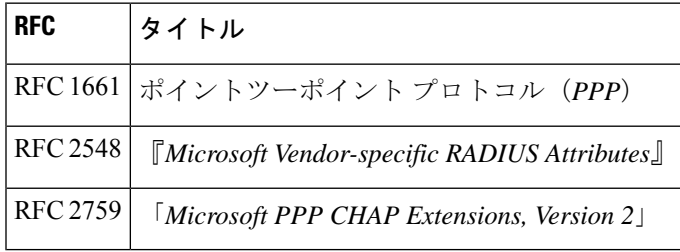

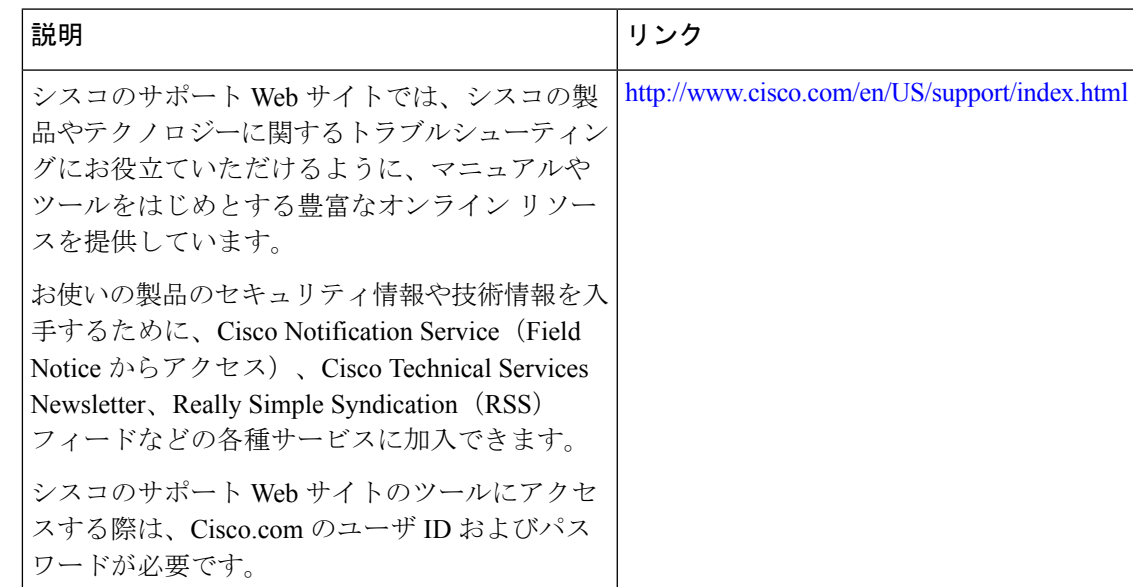

シスコのテクニカル サポート

### **TACACS+ over IPv6** の機能情報

次の表に、このモジュールで説明した機能に関するリリース情報を示します。この表は、ソフ トウェア リリース トレインで各機能のサポートが導入されたときのソフトウェア リリースだ けを示しています。その機能は、特に断りがない限り、それ以降の一連のソフトウェアリリー スでもサポートされます。

プラットフォームのサポートおよびシスコソフトウェアイメージのサポートに関する情報を検 索するには、Cisco Feature Navigator を使用します。Cisco Feature Navigator にアクセスするに は、[www.cisco.com/go/cfn](http://www.cisco.com/go/cfn) に移動します。Cisco.com のアカウントは必要ありません。

#### 表 **<sup>1</sup> : TACACS+ over IPv6** の機能情報

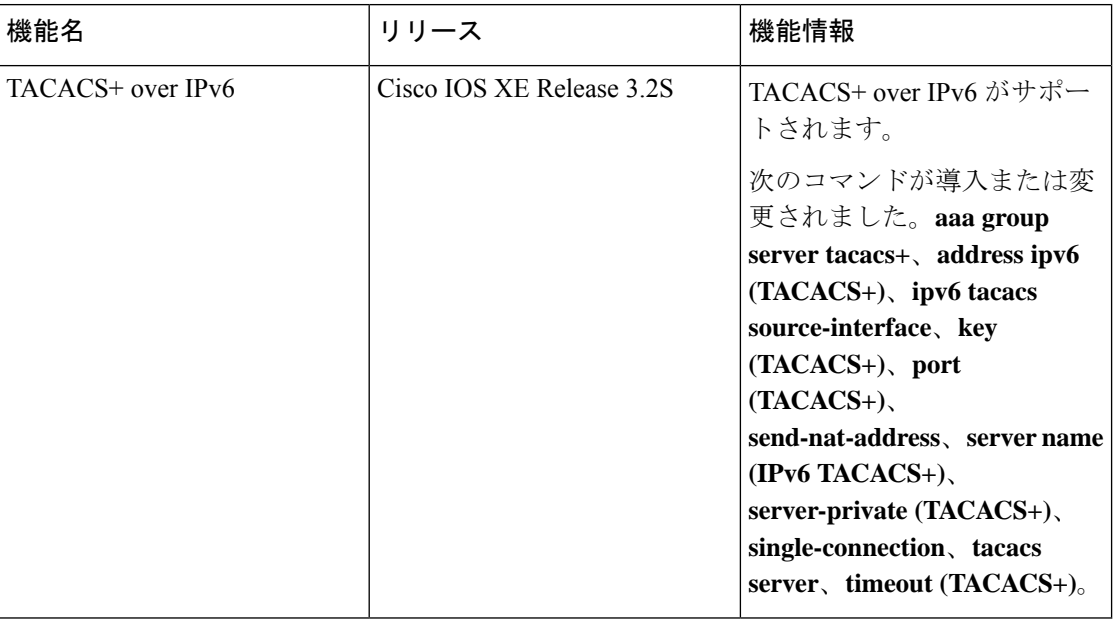

翻訳について

このドキュメントは、米国シスコ発行ドキュメントの参考和訳です。リンク情報につきましては 、日本語版掲載時点で、英語版にアップデートがあり、リンク先のページが移動/変更されている 場合がありますことをご了承ください。あくまでも参考和訳となりますので、正式な内容につい ては米国サイトのドキュメントを参照ください。